# blueprism®

## **Blue Prism Installation Engineer** Certification Overview

Document Version 1.0

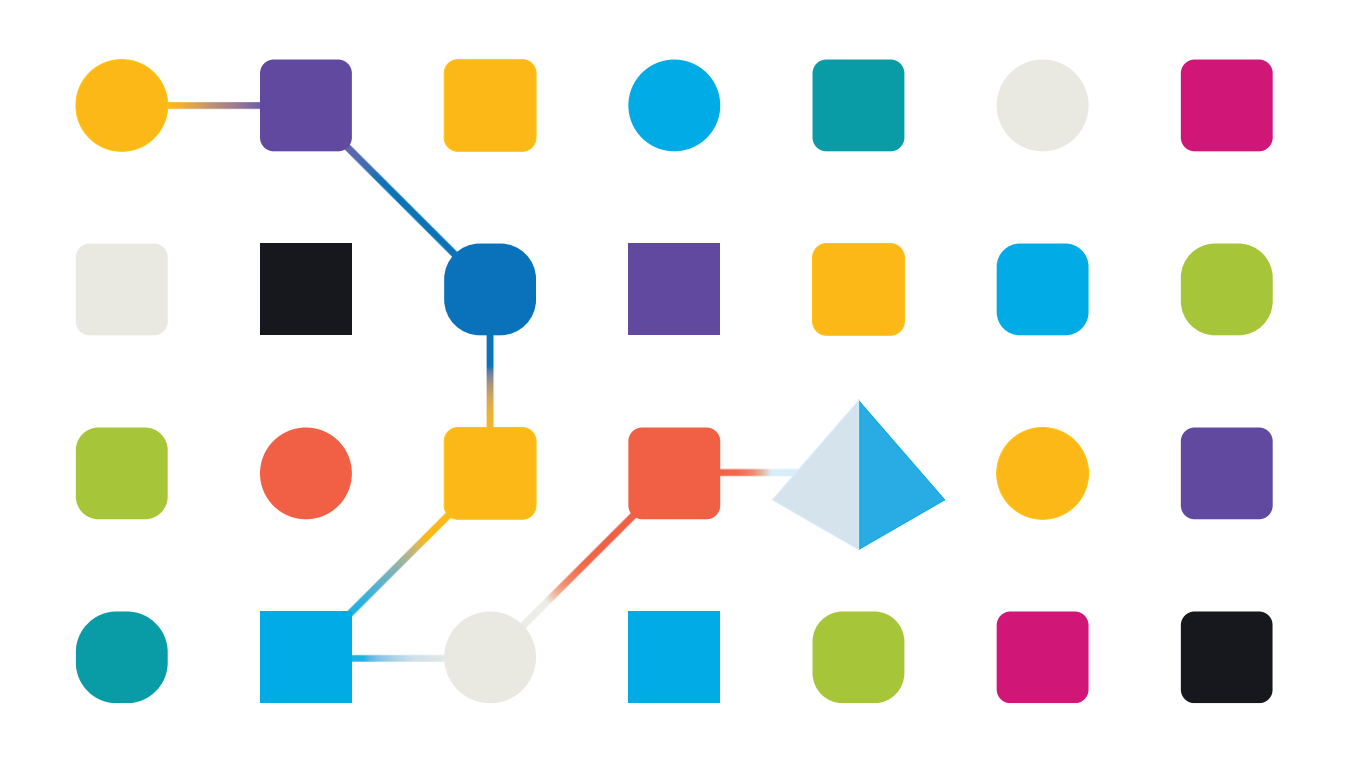

## blueprism

### Blue Prism Installation Engineer

Blue Prism appreciates the importance of having a high-quality certification program to maintain the standards required for successful enterprise RPA delivery.

To become a certified Installation Engineer, you must pass either of the Installing and Configuring a Blue Prism Environment Exams. These exams are version specific and available for both Blue Prism v5.0(AIE01) and v6.0(AIE02). Certification is awarded for passing any one of these exams and is valid for life. The exam tests a candidates knowledge and understanding of how all Blue Prism architectural components should be deployed and configured for a successful implementation

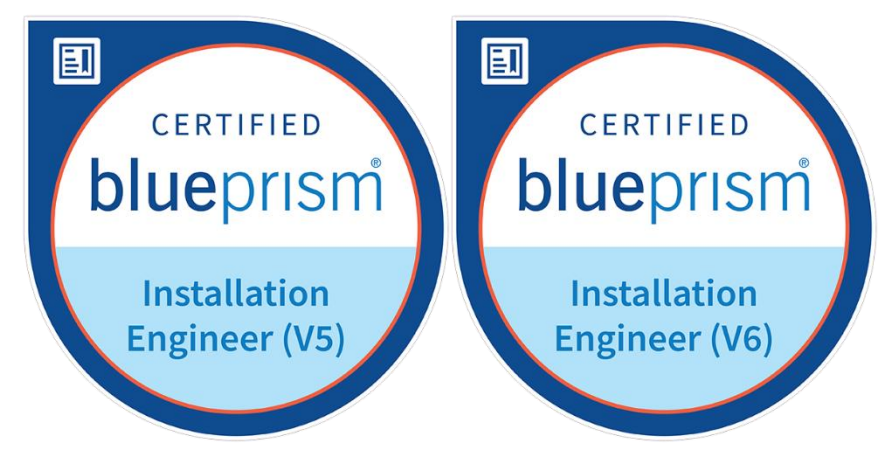

#### Exam Details

- 45 multiple choice questions randomly selected from a pool
- All questions of equal weight
- 60 minute exam\*
- Pass mark 70%

\*Candidates from countries where English is not an official language may be awarded an extra 30 minutes. Please see the Blue Prism Portal [FAQ](https://portal.blueprism.com/university/FAQ) page for further details.

#### **Scope**

The exam is presented in the following sections:

- General Component Knowledge
- Configuring Application Servers
- Configuring Runtime Resources
- Configuring Interactive Clients
- Configuring a Blue Prism Database
- Configuring Login Agent
- **Troubleshooting**

The exam covers the following broad scope:

- Component architecture and implementation options
- Managing user access via Active Directory integration
- Secure storage and management of access credentials
- Database provisioning and maintenance
- Windows and application authentication

#### **Preparation**

blueprism

Candidates must have practical experience in setting up Blue Prism environments from at least v5.0.23 in a range of deployment scenarios. To prepare for the exam it is advised that the candidate read and fully understand the following product documentation available on the Blue Prism Portal. Each document is available as a v5 of v6 version. Please read the version appropriate to your exam.

- Blue Prism Infrastructure Reference Guide Enterprise Edition\*
- User Guide Installing Enterprise Edition
- Data Sheets
	- Provisioning a Blue Prism Database Server
	- Maintaining a Blue Prism Database Server
	- Secure Windows Authentication
	- Credential Manager
	- Securing Network Connectivity
	- Active Directory Integration
	- Login Agent

\* NDA required. Please see your Blue Prism Account Manager

#### Entry Requirements and Registration Procedure

To register for the Installing and Configuring a Blue Prism Environment Exam you will need to be in possession of Blue Prism Portal account. A minimum of one month must elapse between a failed exam and an exam resit.

To register for an exam, please visit [Pearson Vue](https://home.pearsonvue.com/blueprism) directly.

For details of exam fees and accommodations please visit the [Certification Policies](https://portal.blueprism.com/university/Certification-Policies) page on the Blue Prism Portal, and review the BLUE PRISM CERTIFICATION - SITTING AN EXAM document